# Computer Graphics MTAT.03.015

Raimond Tunnel

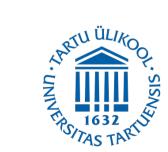

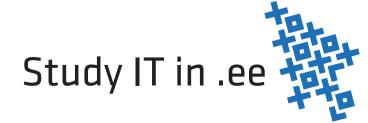

### The Road So Far...

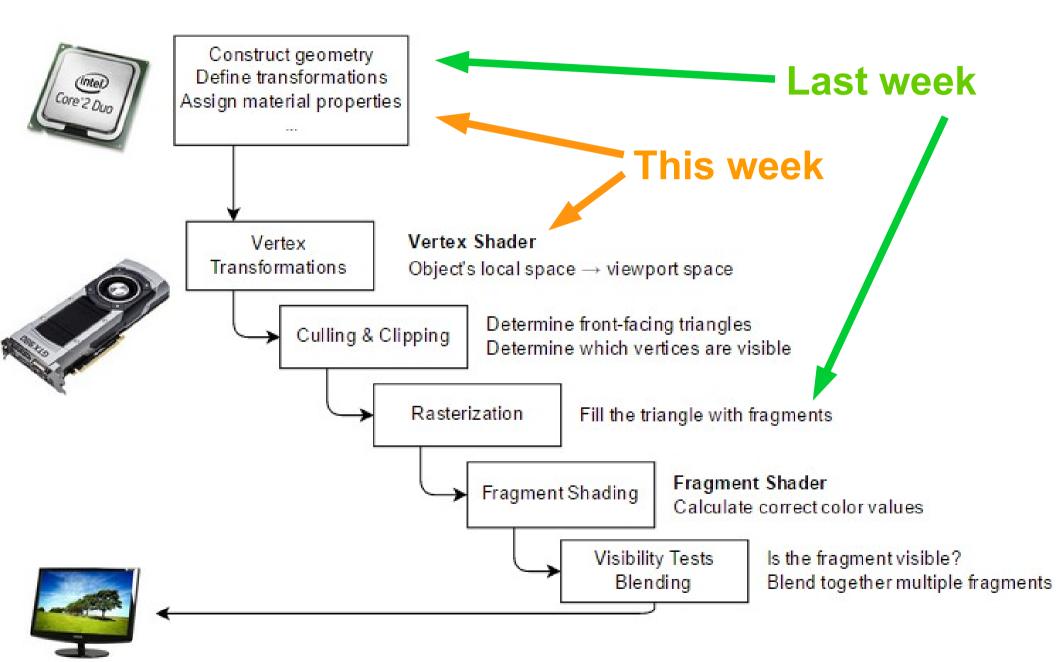

## Transformations

- Watch the Computerphile video, try to find out:
  - 1) Why are we using matrices?

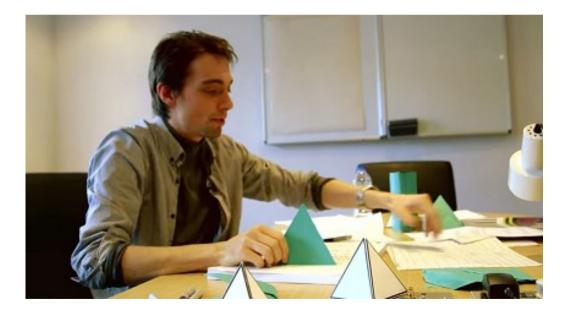

The True Power of the Matrix (Transformations in Graphics) – Computerphile https://www.youtube.com/watch?v=vQ60rFwh2ig

# Transformations

- Watch the Computerphile video, try to find out:
  - 1) Why are we using matrices?
  - 2) Where do the homogeneous coordinates come in?

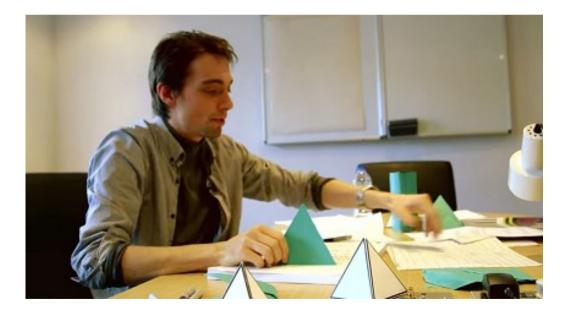

The True Power of the Matrix (Transformations in Graphics) – Computerphile https://www.youtube.com/watch?v=vQ60rFwh2ig

• Also called *linear mapping*, *linear function* 

- Also called *linear mapping*, *linear function*
- Transforms a vector space V into a vector space W, while preserving addition and scalar multiplication

- Also called *linear mapping*, *linear function*
- Transforms a vector space V into a vector space W, while preserving addition and scalar multiplication
- Satisfies:  $f(\alpha \cdot v + \beta \cdot u) = \alpha \cdot f(v) + \beta \cdot f(u)$

- Also called *linear mapping*, *linear function*
- Transforms a vector space V into a vector space W, while preserving addition and scalar multiplication
- Satisfies:  $f(\alpha \cdot v + \beta \cdot u) = \alpha \cdot f(v) + \beta \cdot f(u)$

• In 3D: 
$$\alpha, \beta \in \mathbb{R}$$
  $u, v \in \mathbb{R}^3$ 

• Take our vector space of points

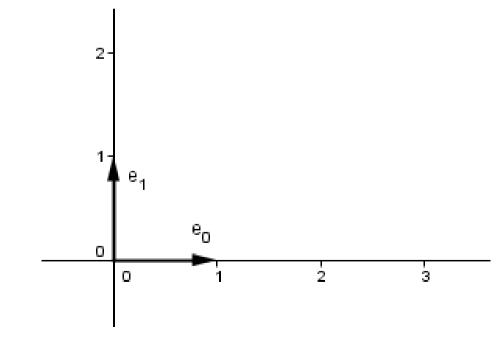

- Take our vector space of points
- Take for example a point p=(2, 1)

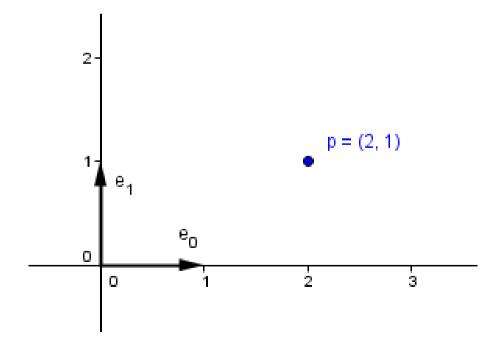

- Take our vector space of points
- Take for example a point p=(2, 1)
- Try mappings:

1) 
$$f(p) = (p_x, p_y)$$
  
2)  $f(p) = (2 \cdot p_x, p_y)$   
3)  $f(p) = (p_x, 2 \cdot p_y)$   
4)  $f(p) = (2 \cdot p_x, 2 \cdot p_y)$ 

Test the linearity at home...

• From Algebra you know that all linear transformations can be represented as matrices.

Linear transformation  $\rightarrow$  Matrix

- From Algebra you know that all linear transformations can be represented as matrices.
- Every matrix also gives you a linear transformation.

Linear transformation  $\rightarrow$  Matrix Linear transformation  $\leftarrow$  Matrix

• What would be the matrices for the linear transformations we just saw?

$$f(p) = \begin{pmatrix} ? & ? \\ ? & ? \end{pmatrix} \cdot \begin{pmatrix} p_x \\ p_y \end{pmatrix}$$

$$f(p) = (p_x, p_y) \qquad f(p) = (p_x, 2 \cdot p_y) f(p) = (2 \cdot p_x, p_y) \qquad f(p) = (2 \cdot p_x, 2 \cdot p_y)$$

#### 15 / 67

#### Scale

Stretches or shrinks the space

$$2D \qquad \begin{pmatrix} a_x & 0 \\ 0 & a_y \end{pmatrix}$$

 $a_x - x$ -axis scale factor  $a_y - y$ -axis scale factor

3D

$$\begin{pmatrix}
a_x & 0 & 0 \\
0 & a_y & 0 \\
0 & 0 & a_z
\end{pmatrix}$$

 $a_x - x$ -axis scale factor  $a_y - y$ -axis scale factor  $a_x - z$ -axis scale factor

#### Scale

Transformations can be easily understood, if we see what they do with the standard basis

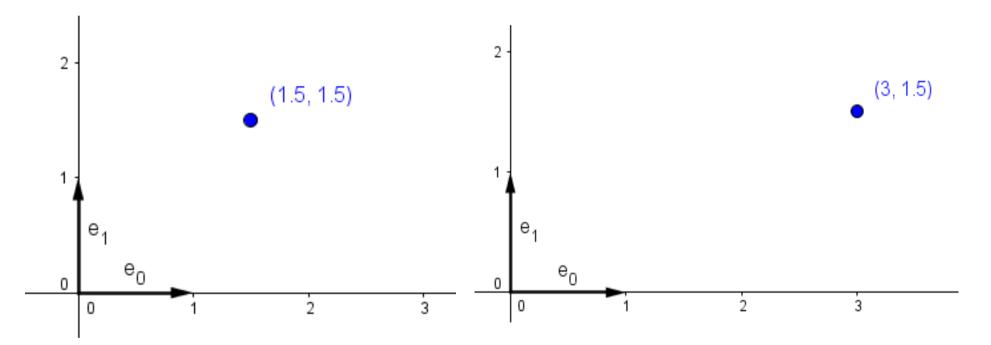

#### Scale

Transformations can be easily understood, if we see what they do with the standard basis

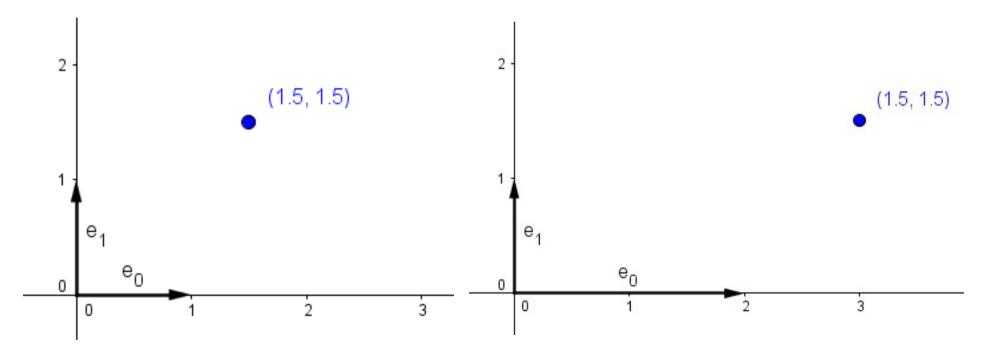

#### Scale

• Transformations can be easily understood, if we see what they do with the standard basis

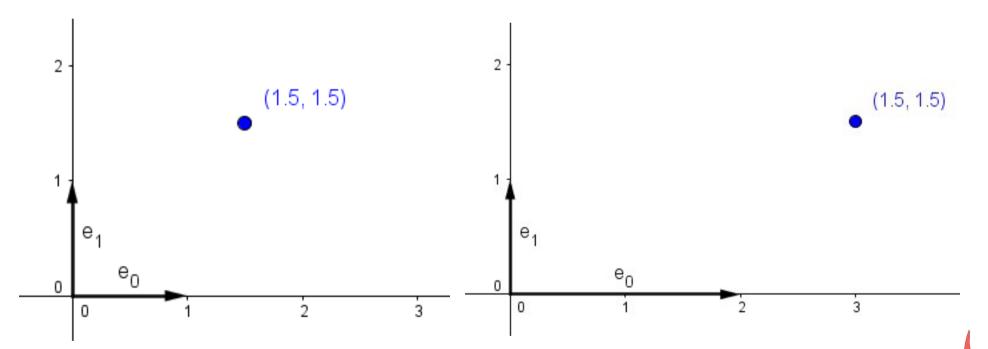

 Furthermore, one can read the transformed standard basis from the columns of the transformation matrix!

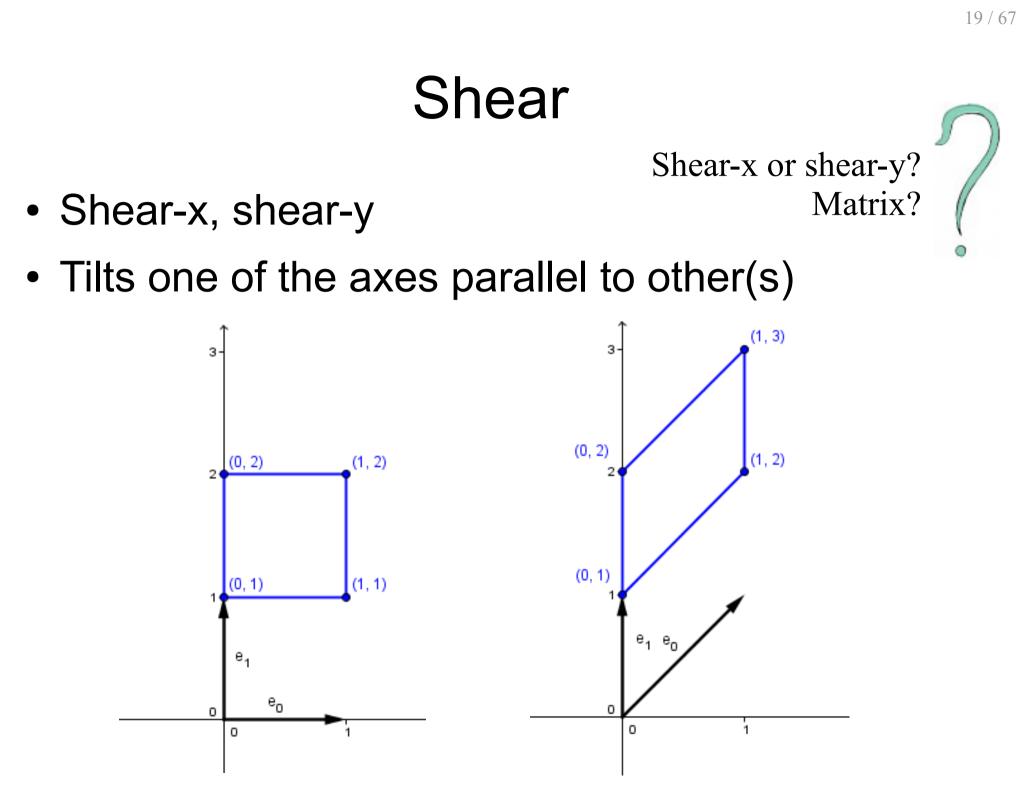

## Shear

 Shear-y, we tilt the x basis vector parallel to y by angle φ counterclockwise

$$\begin{pmatrix} 1 & 0 \\ \tan(\varphi) & 1 \end{pmatrix} \cdot \begin{pmatrix} x \\ y \end{pmatrix} = \begin{pmatrix} x \\ y + \tan(\varphi) \cdot x \end{pmatrix}$$

 Shear-x, we tilt the y basis vector parallel to x by angle φ clockwise

$$\begin{pmatrix} 1 & \tan(\varphi) \\ 0 & 1 \end{pmatrix} \cdot \begin{pmatrix} x \\ y \end{pmatrix} = \begin{pmatrix} x + \tan(\varphi) \cdot y \\ y \end{pmatrix}$$

What about in 3D?

• We want to keep the basis vectors on the unitcircle.

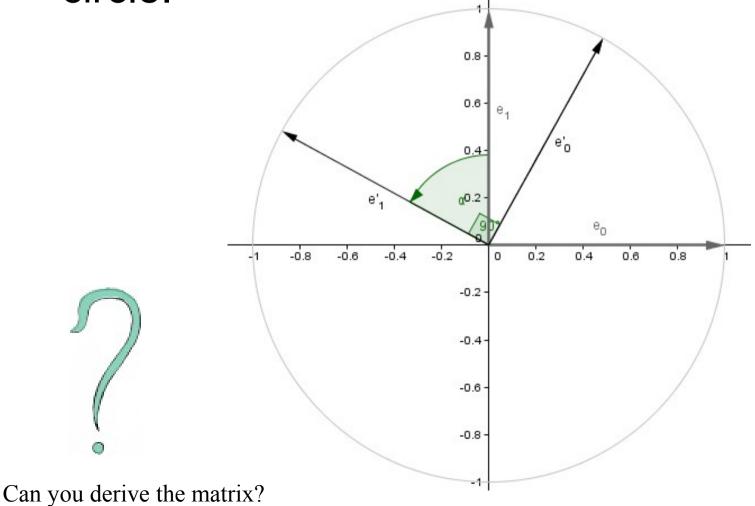

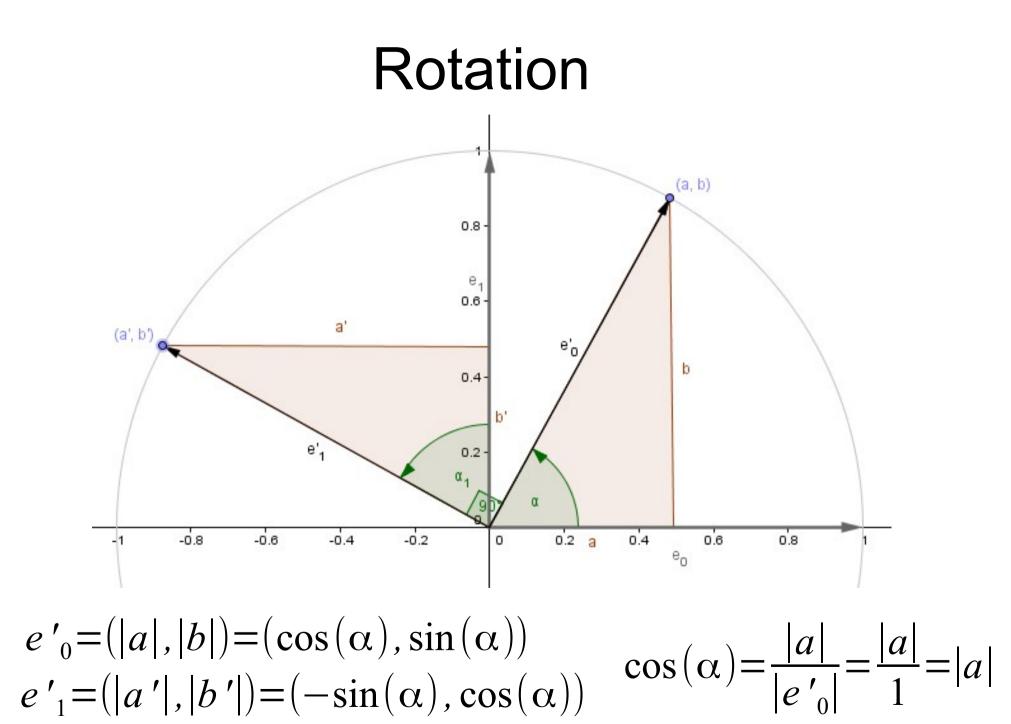

• Rotates around the *z* axis by the angle  $\alpha$ 

2D 
$$\begin{pmatrix} \cos(\alpha) & -\sin(\alpha) \\ \sin(\alpha) & \cos(\alpha) \end{pmatrix}$$
  $\alpha$  - Positive angle to rotate by

• Rotates around the *z* axis by the angle  $\alpha$ 

2D 
$$\begin{pmatrix} \cos(\alpha) & -\sin(\alpha) \\ \sin(\alpha) & \cos(\alpha) \end{pmatrix}$$
  $\alpha$  - Positive angle to rotate by

• Similar matrices that rotate around 3D each main axis.

• Rotates around the z axis by the angle  $\alpha$ 

2D 
$$\begin{pmatrix} \cos(\alpha) & -\sin(\alpha) \\ \sin(\alpha) & \cos(\alpha) \end{pmatrix}$$
  $\alpha$  - Positive angle to rotate by

- Similar matrices that rotate around 3D each main axis.
  - What about rotation around an arbitrary axis?

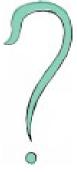

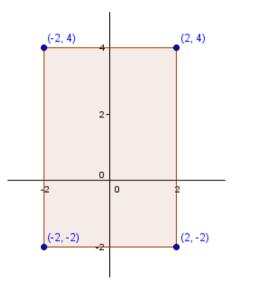

Defined geometry

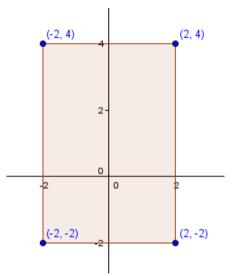

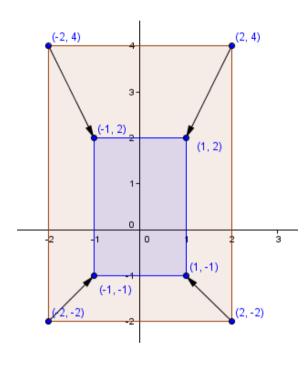

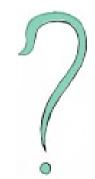

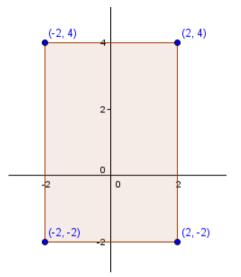

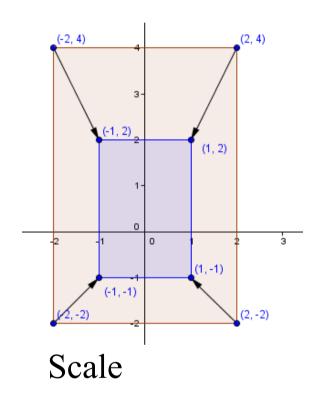

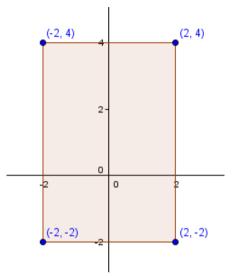

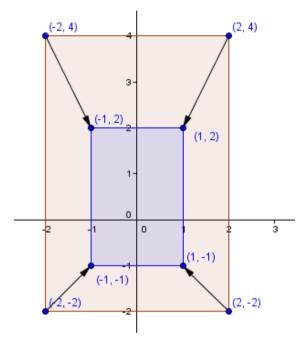

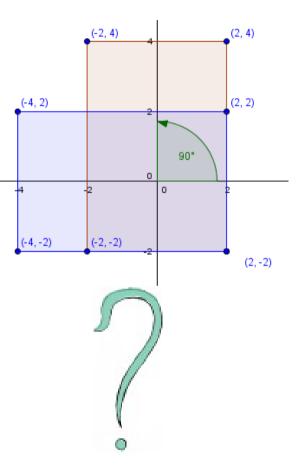

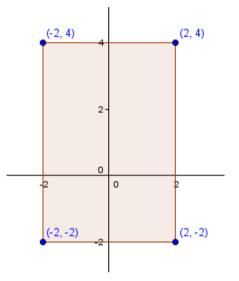

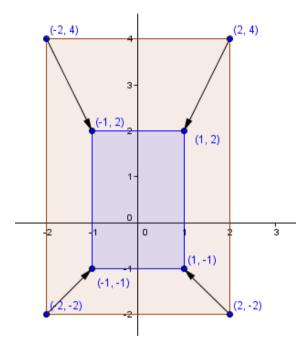

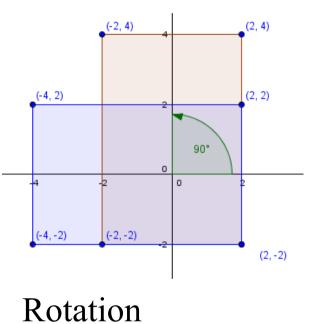

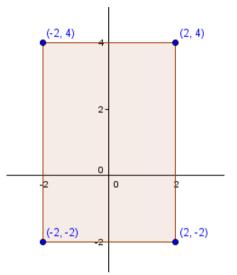

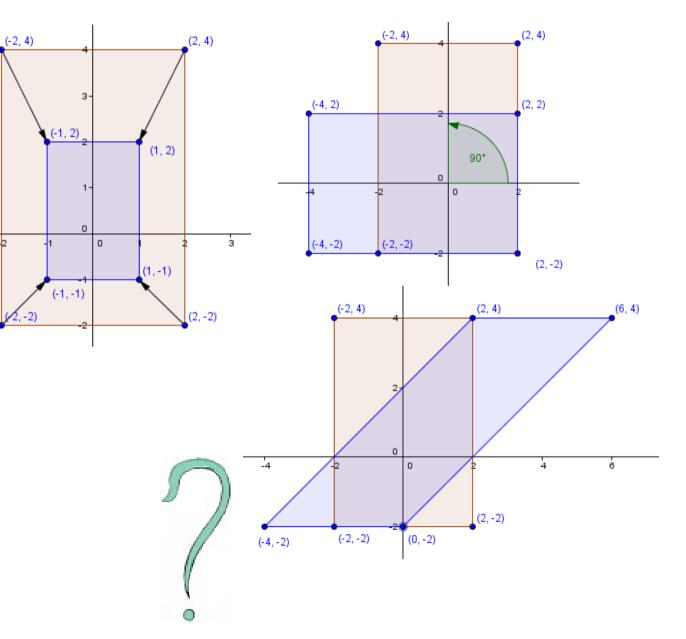

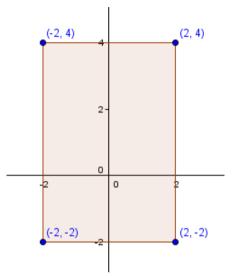

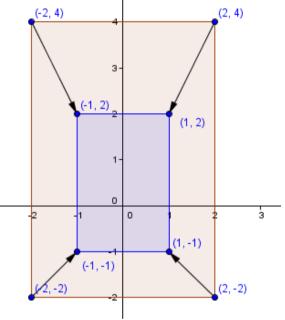

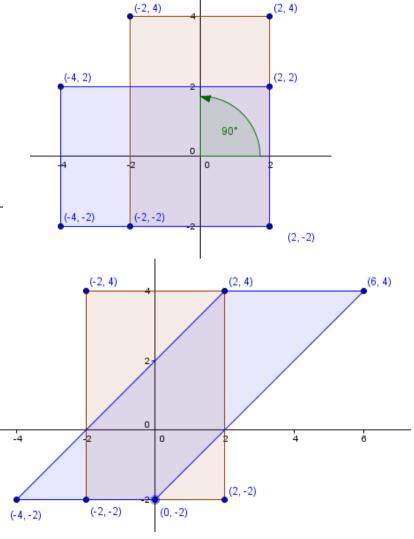

Shear

(2, 4)

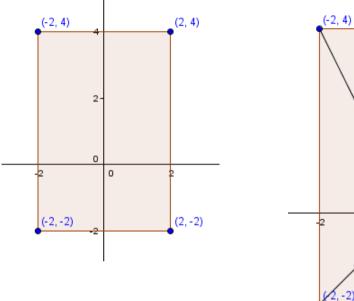

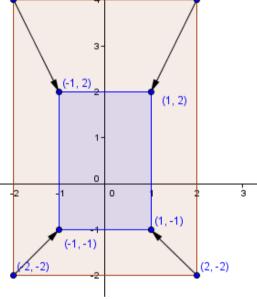

• Will these be enough?

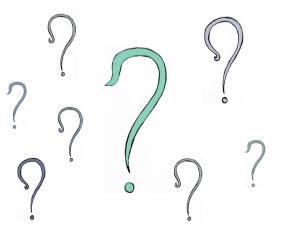

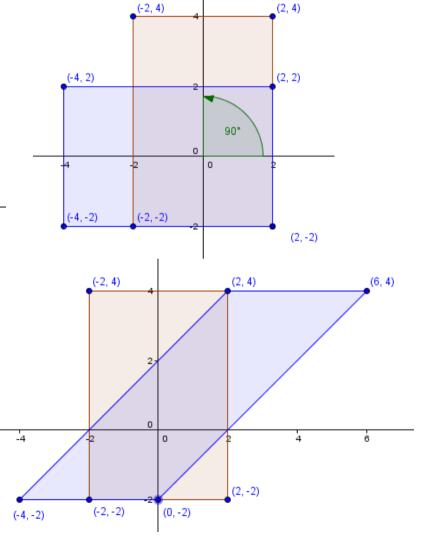

### Translation

• Imagine a 1D world located at y=1 line in 2D.

#### Translation

• Imagine a 1D world located at *y*=1 line in 2D.

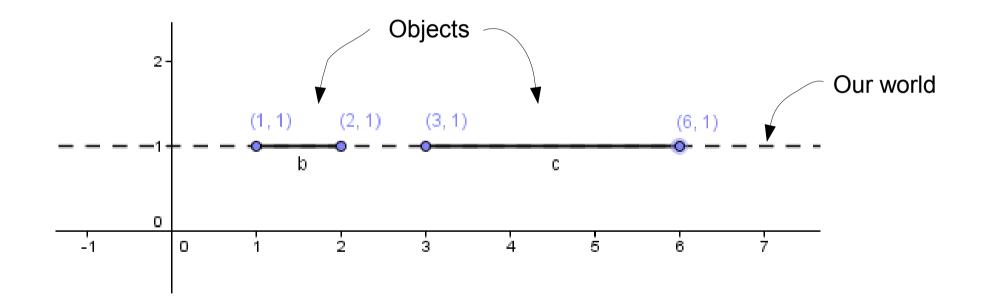

#### Translation

• Imagine a 1D world located at y=1 line in 2D.

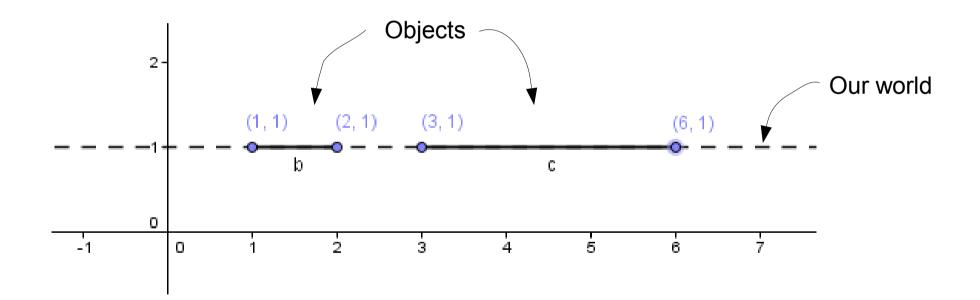

• Notice that all the points are in the form: (x, 1)

#### Translation

 How to transform the 2D space so that stuff in the 1D hyperplane y=1 moves an equal amount?

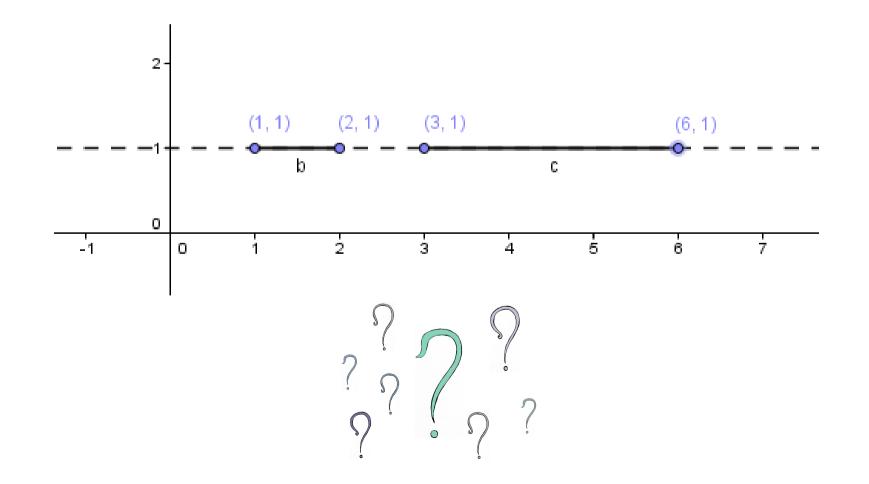

#### Translation

• Shear-x by  $tan(45^\circ) = 1$ 

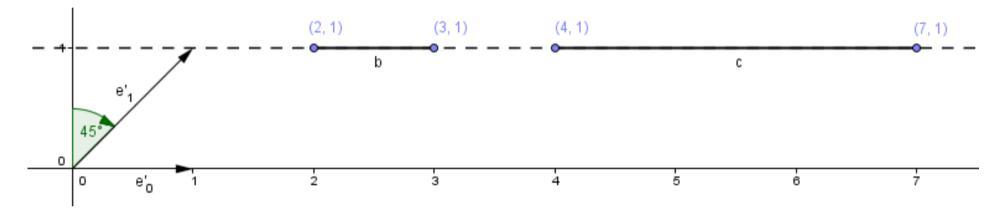

• Shear-x with  $tan(63.4^\circ) = 2$ 

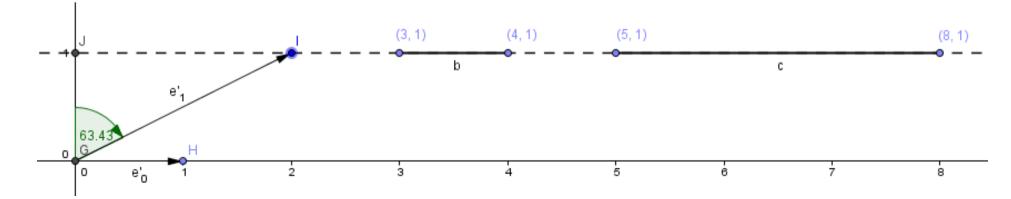

#### Translation

• Affine transformation in the current space, linear shear transformation in 1 dimension higher space.

$$\begin{array}{cccc}
\mathbf{2D} & \begin{pmatrix} 1 & 0 & x_t \\ 0 & 1 & y_t \\ 0 & 0 & 1 \end{pmatrix} \cdot \begin{pmatrix} x \\ y \\ 1 \end{pmatrix} = \begin{pmatrix} x + x_t \\ y + y_t \\ 1 \end{pmatrix} \\
\begin{array}{c}
\mathbf{3D} & \text{Shear-xyz} \\
\begin{array}{c}
\mathbf{3D} & \text{Shear-xyz} \\
\end{array}$$

$$\begin{array}{c}
\mathbf{1D} & \begin{pmatrix} 1 & x_t \\ 0 & 1 \end{pmatrix} \cdot \begin{pmatrix} x \\ 1 \end{pmatrix} = \begin{pmatrix} x + x_t \\ 1 \end{pmatrix} \\
\begin{array}{c}
\mathbf{1} & 0 & 0 & x_t \\ 0 & 1 & 0 & y_t \\ 0 & 0 & 1 & z_t \\ 0 & 0 & 0 & 1 \end{pmatrix} \cdot \begin{pmatrix} x \\ y \\ z \\ 1 \end{pmatrix} = \begin{pmatrix} x + x_t \\ y + y_t \\ z + z_t \\ 1 \end{pmatrix}$$

• This together gives us a **very good toolset** to transform our geometry as we wish.

• This together gives us a **very good toolset** to transform our geometry as we wish.

Linear transformation Affine transformation  $a \ b \ c \ x_t$   $d \ e \ f \ y_t$   $g \ h \ i \ z_t$  $0 \ 0 \ 0 \ 1$   $\begin{pmatrix} x \\ y \\ z \\ 1 \end{pmatrix} = \begin{pmatrix} ax + by + cz + x_t \\ dx + ey + fz + y_t \\ gx + hy + iz + z_t \\ 1 \end{pmatrix}$ 

• This together gives us a **very good toolset** to transform our geometry as we wish.

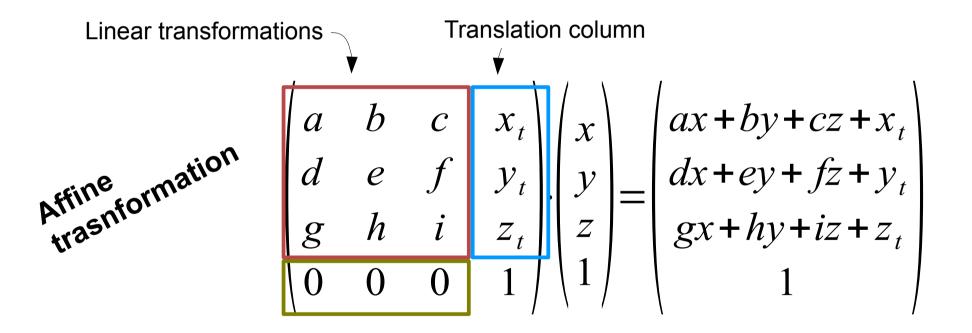

• This together gives us a **very good toolset** to transform our geometry as we wish.

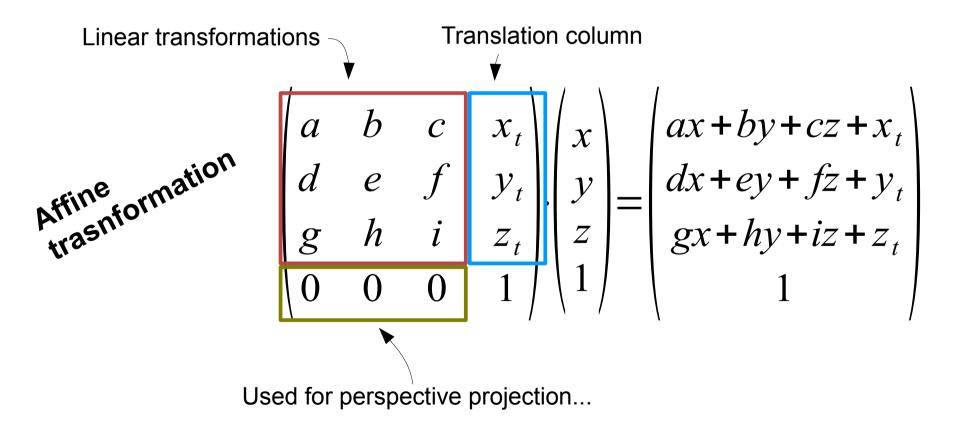

# **Multiple Transformations**

• How can we apply multiple transformations?

$$A \cdot (B \cdot (C \cdot v))$$

 $\mathbf{p}$  ( (  $\mathbf{q}$  ))

• Is it the same as?

 In some graphics libraries you assign the position / translation, rotation and scale individually.

 In some graphics libraries you assign the position / translation, rotation and scale individually.

```
object.position.set(2.7, 1.2, 0);
object.scale.set(2.4, 0.1, 0.4);
object.rotation.set(0, toRad(180), 0);
```

- In some graphics libraries you assign the position / translation, rotation and scale individually.
- To the GPU the object transformations are sent as a matrix (*model matrix*).

- In some graphics libraries you assign the position / translation, rotation and scale individually.
- To the GPU the object transformations are sent as a matrix (*model matrix*).

projectionMatrix·viewMatrix·modelMatrix·v

 $P \cdot V \cdot M \cdot v$ 

- In some graphics libraries you assign the position / translation, rotation and scale individually.
- To the GPU the object transformations are sent as a matrix (*model matrix*).
- Questions about transformations?

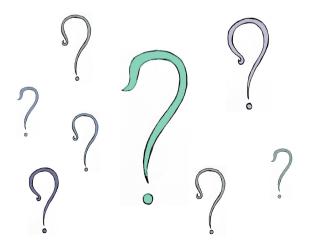

#### Scene Graph

#### • Dependency between (parts of) objects.

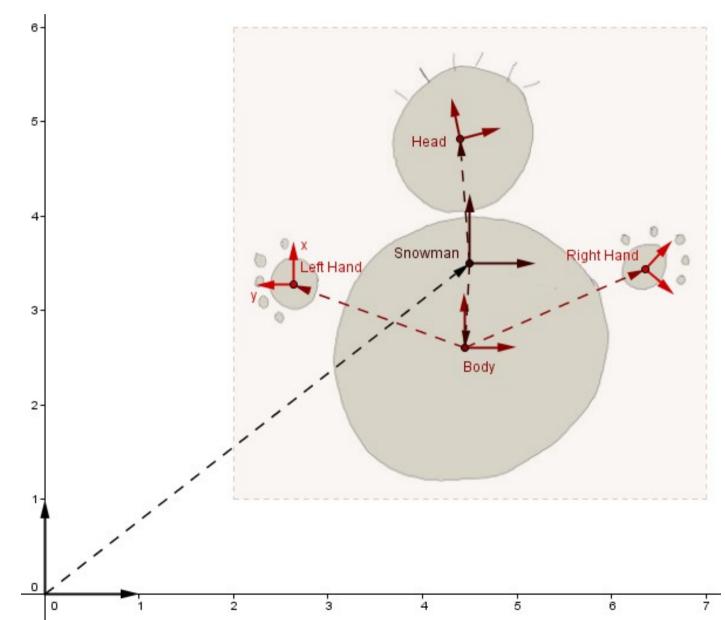

#### Scene Graph

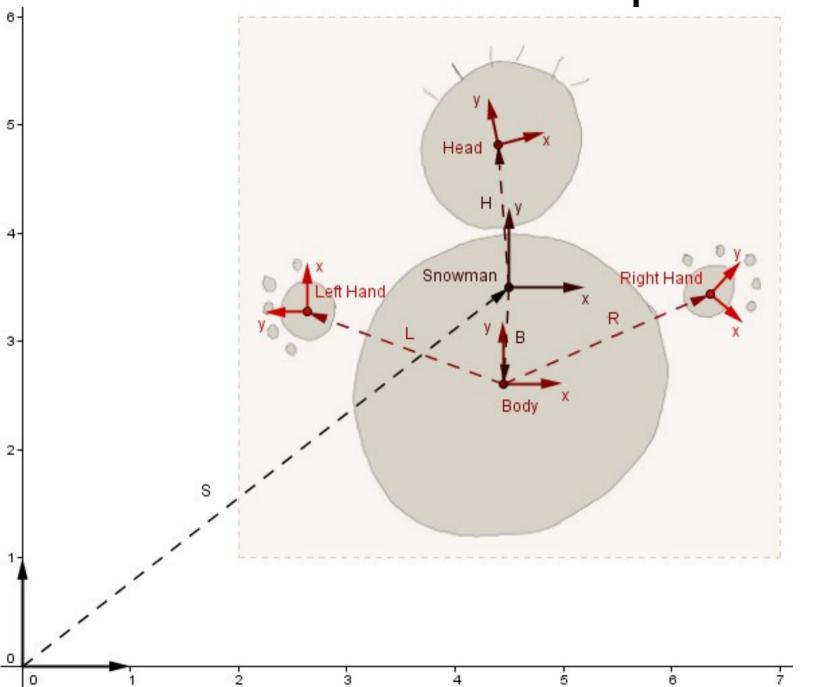

Head  $S \cdot H \cdot v$ Body  $S \cdot B \cdot v$ Left hand  $S \cdot B \cdot L \cdot v$ **Right hand**  $S \cdot B \cdot R \cdot v$ 

 Stack can be used to save and load matrices (intermediary states)

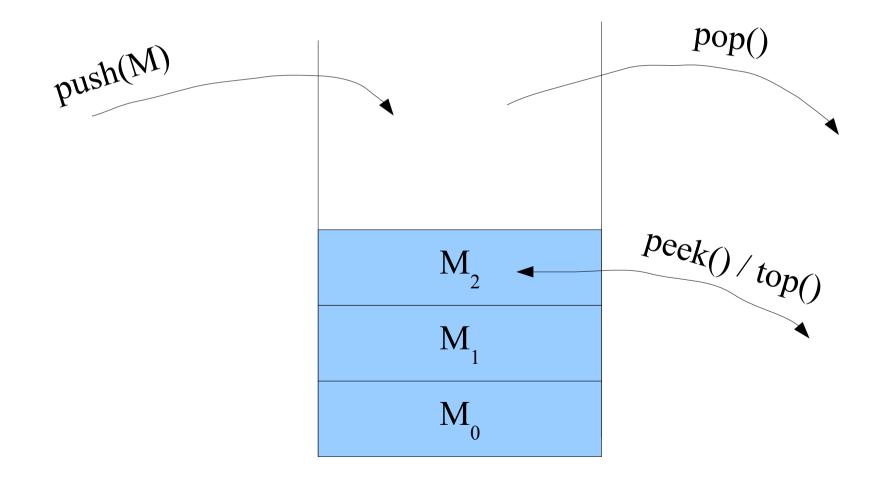

- Stack can be used to save and load matrices (intermediary states)
- Current state is in the top of the stack

1) M = Identity, push(M)

- Stack can be used to save and load matrices (intermediary states)
- Current state is in the top of the stack

1) M = Identity, push(M)

2) M \*= S, push(M) Move to snowman's space

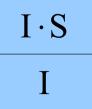

- Stack can be used to save and load matrices (intermediary states)
- Current state is in the top of the stack

 $I \cdot S \cdot H$ 

 $I \cdot S$ 

- Stack can be used to save and load matrices (intermediary states)
- Current state is in the top of the stack

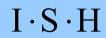

 $I \cdot S$ 

Ι

- Stack can be used to save and load matrices (intermediary states)
- Current state is in the top of the stack

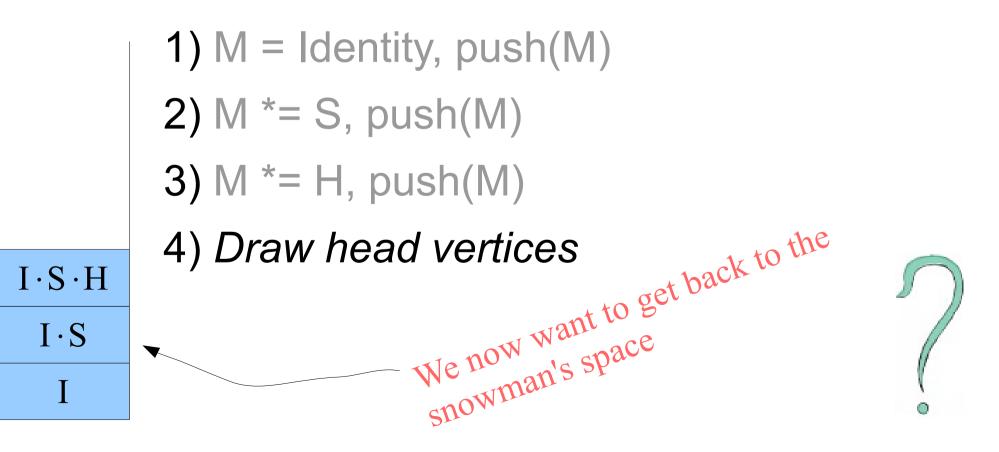

- Stack can be used to save and load matrices (intermediary states)
- Current state is in the top of the stack

 $I \cdot S \cdot H$ 

 $I \cdot S$ 

Ι

- Stack can be used to save and load matrices (intermediary states)
- Current state is in the top of the stack

```
2) ...
3) M *= H, push(M)
4) Draw head vertices
5) pop(), M = top()
```

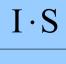

- Stack can be used to save and load matrices (intermediary states)
- Current state is in the top of the stack

 $I \cdot S \cdot B$ 

 $I \cdot S$ 

Ι

```
2) ...
3) M *= H, push(M)
4) Draw head vertices
5) pop(), M = top()
6) M *= B, push(M) Move to body's space
```

- Stack can be used to save and load matrices (intermediary states)
- Current state is in the top of the stack

 $I \cdot S \cdot B$ 

 $I \cdot S$ 

Ι

- Stack can be used to save and load matrices (intermediary states)
- Current state is in the top of the stack

 $I \cdot S \cdot B$ 

 $I \cdot S$ 

 Each (part of an) object can be modelled in its own local space.

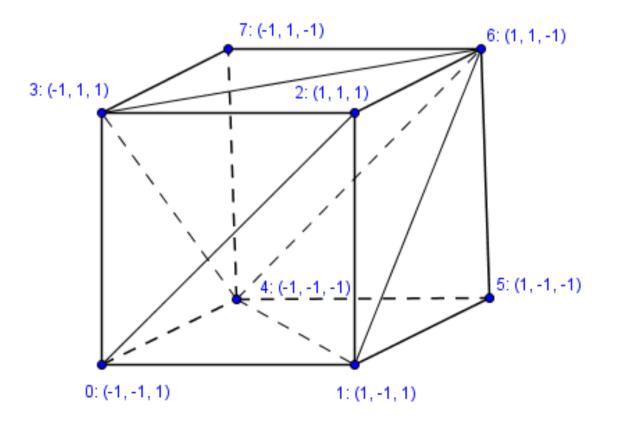

- Each (part of an) **object** can be modelled in its own **local space**.
- When we traverse the scene graph, important intermediary states are saved / loaded.

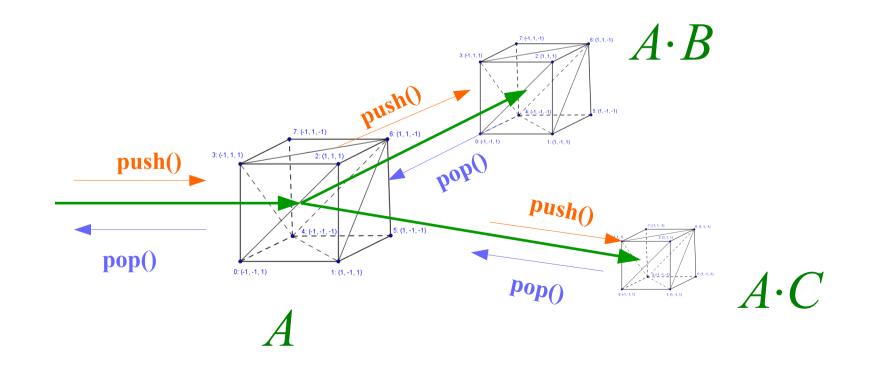

- Each (part of an) **object** can be modelled in its own **local space**.
- When we traverse the scene graph, important intermediary states can saved / loaded.
- No need to recalculate same matrix multiplications many times or find inverse transformations.

$$M = A \cdot B \cdot D \cdot D^1 = A \cdot B$$

stack.pop(), 
$$M = \text{stack.top}()$$

- Each (part of an) **object** can be modelled in its own **local space**.
- When we traverse the scene graph, important intermediary states can saved / loaded.
- No need to recalculate same matrix multiplications many times or find inverse transformations.
- Questions about the matrix stack?

## What new did you find out today?

## What more would you like to know?

#### Next time

Frames of reference, projections